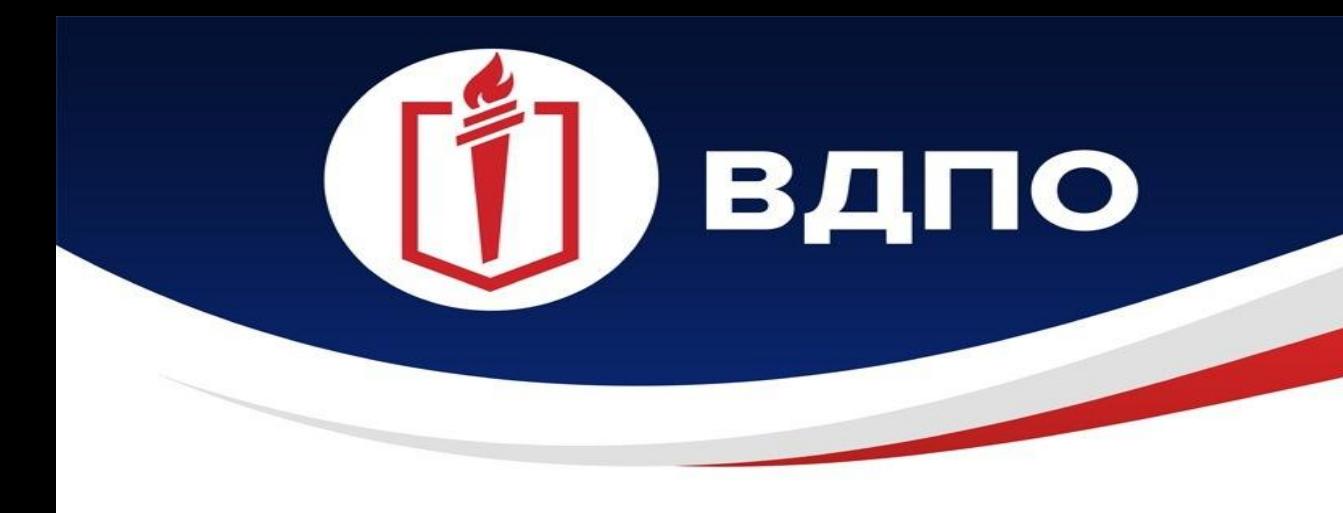

ИРКУТСКОЕ РЕГИОНАЛЬНОЕ ОТДЕЛЕНИЕ ВСЕРОССИЙСКОГО ДОБРОВОЛЬНОГО **ПОЖАРНОГО ОБЩЕСТВА** 

### **ПРЕЗЕНТАЦИЯ**

### **Пошаговая инструкция по регистрации добровольных пожарных на портале Госуслуги**

**г. Иркутск 2022 г.** 

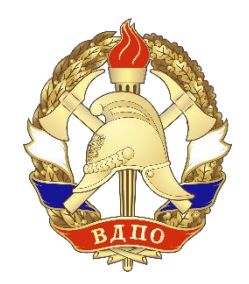

# **1. Шаг первый**

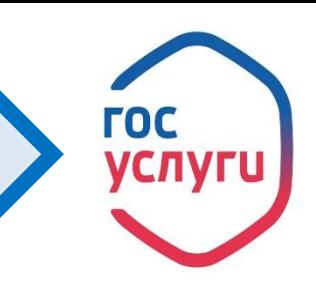

Авторизуйтесь в личный кабинет портала Госуслуги (ссылка на портал: https://www.gosuslugi.ru), используя логин и пароль.

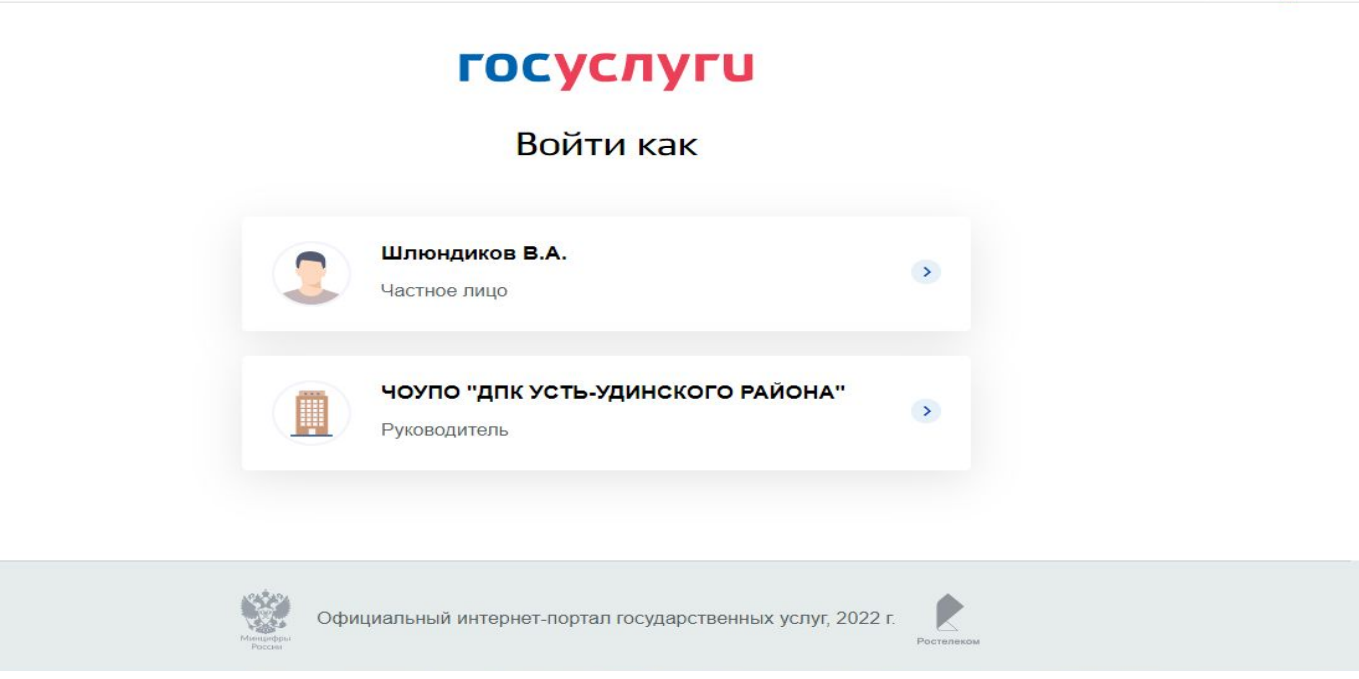

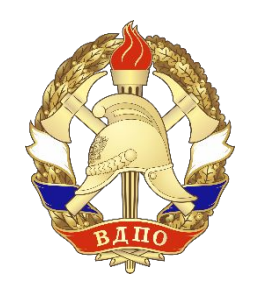

## 2. Шаг второй

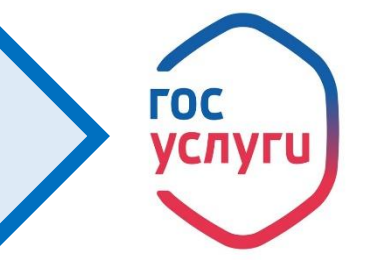

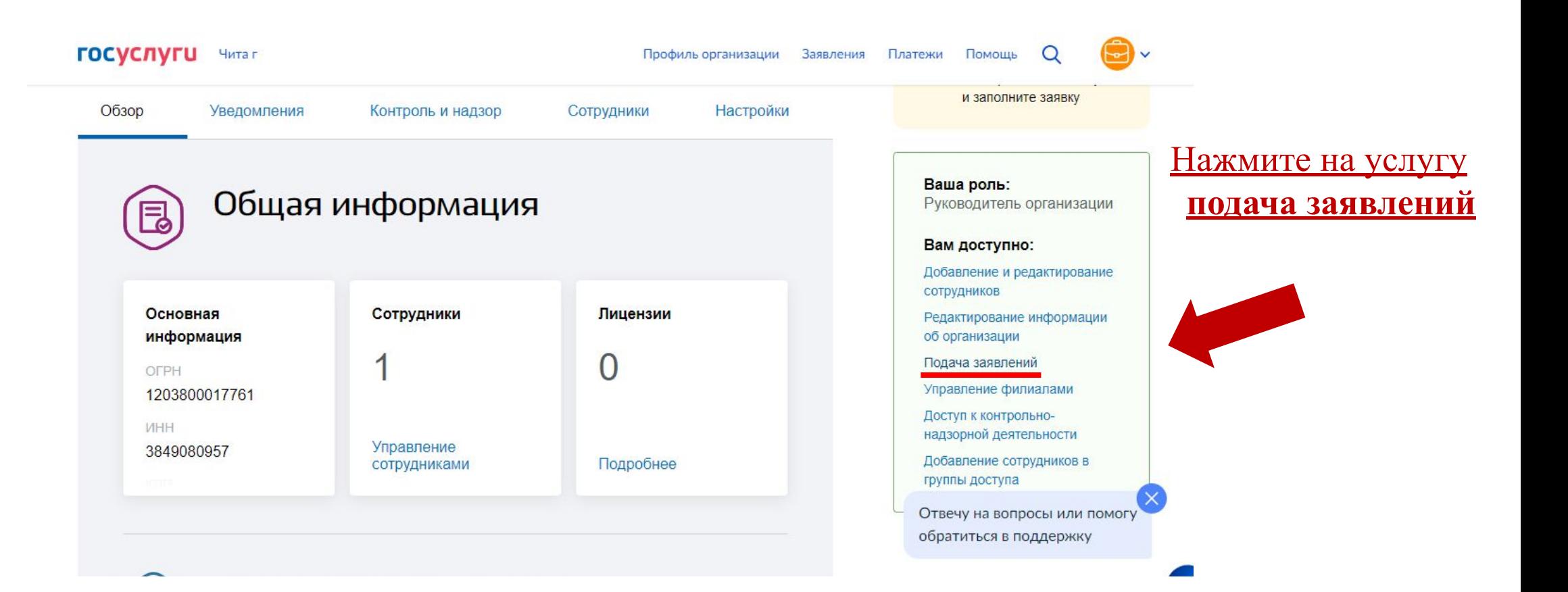

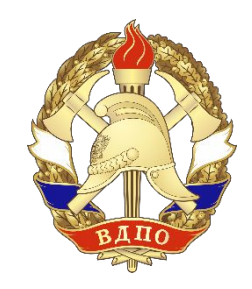

# 3. Шаг третий

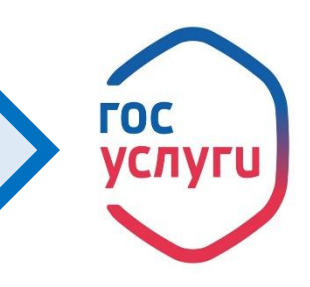

#### В каталоге госуслуг выбираем МЧС

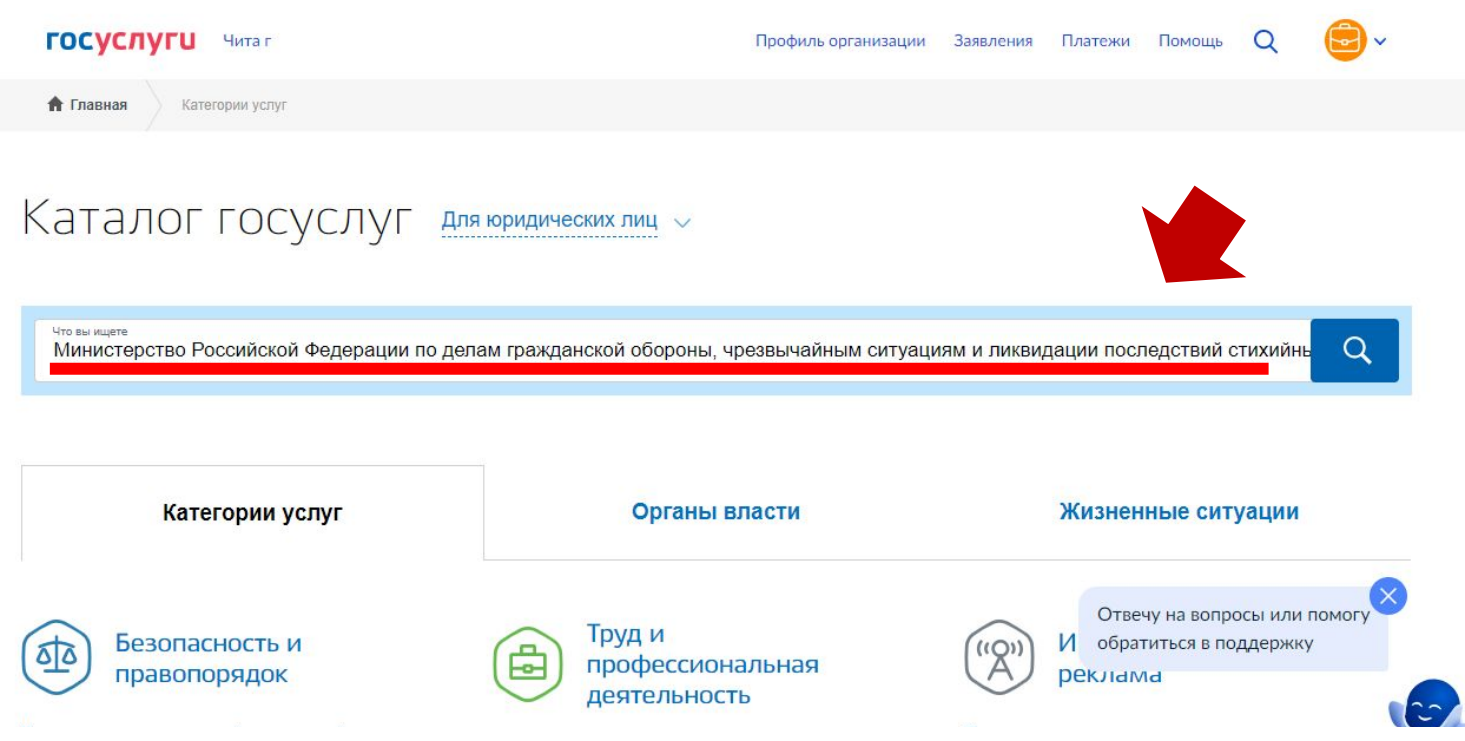

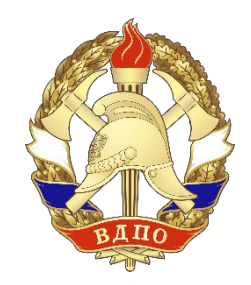

# **4. Шаг четвертый**

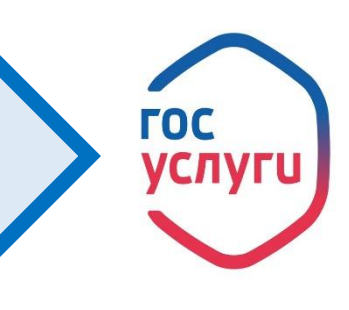

#### **Выбираем услугу по регистрации в реестре общественных объединений пожарной охраны и сводном реестре добровольных пожарных**

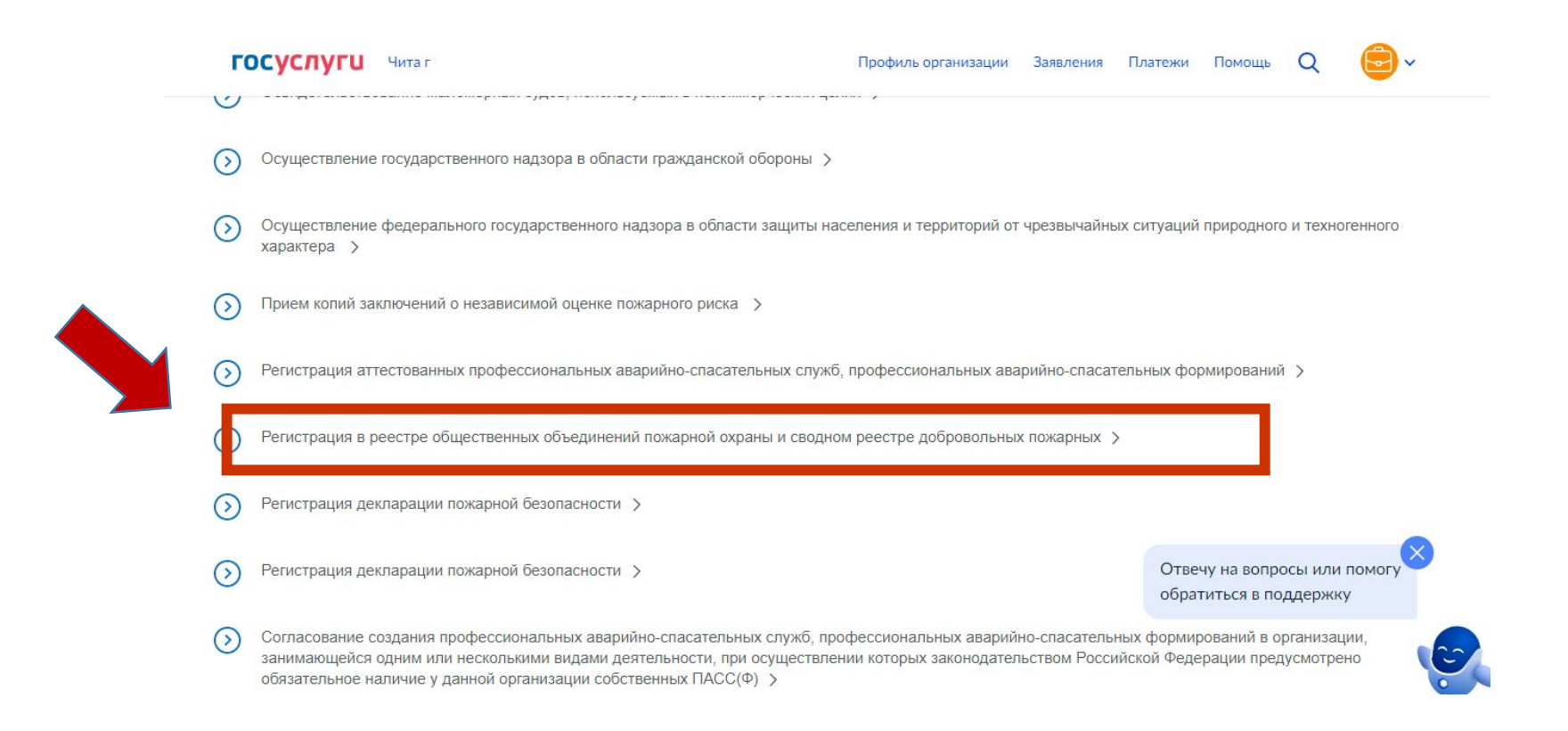

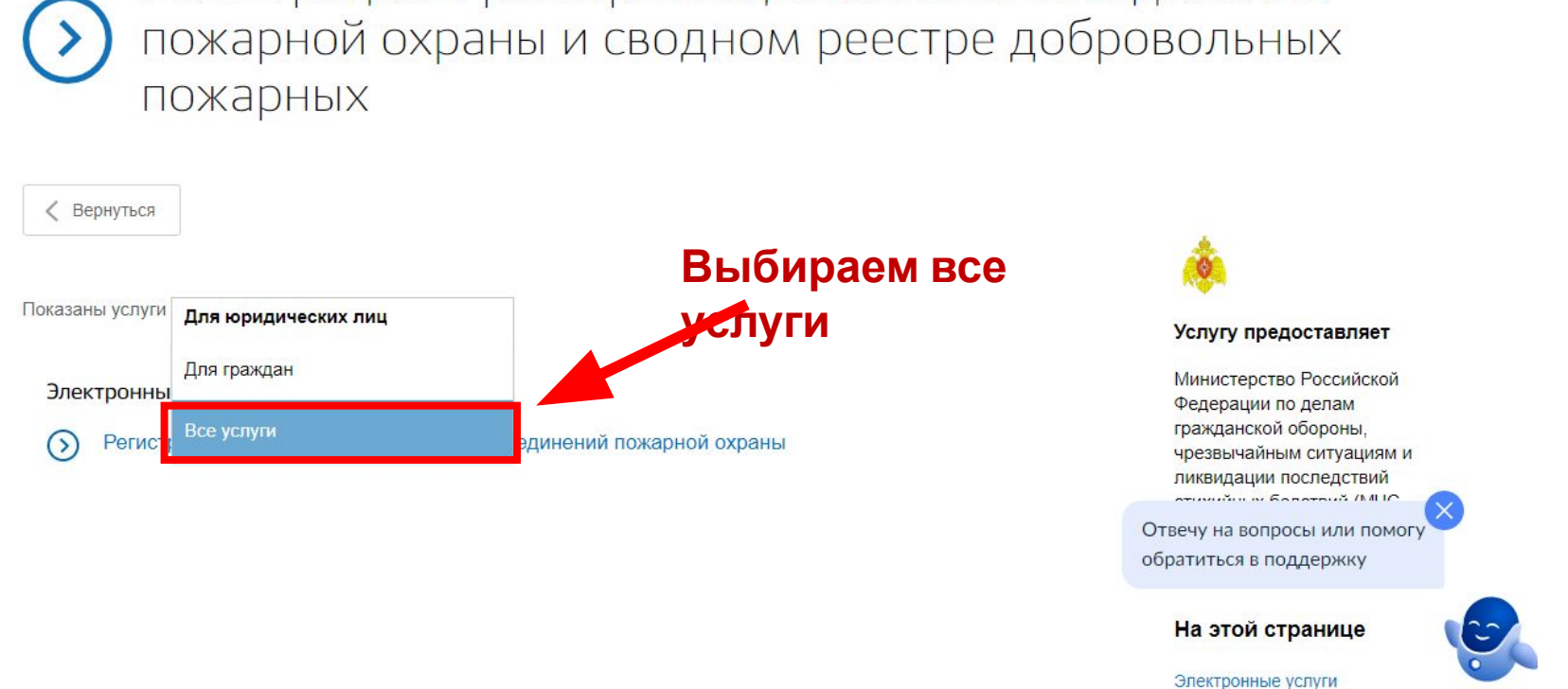

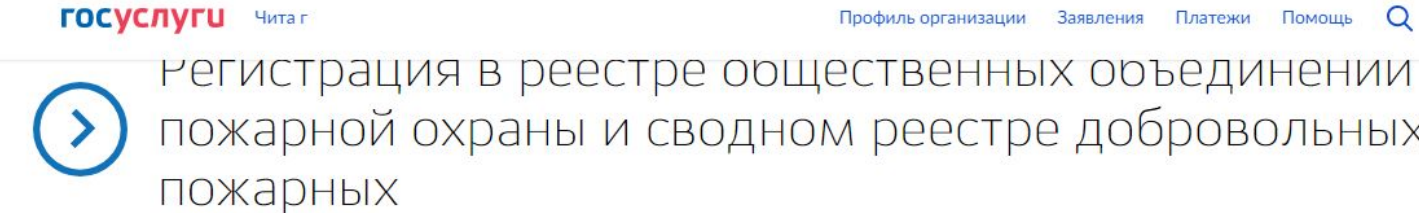

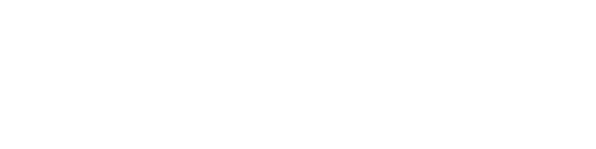

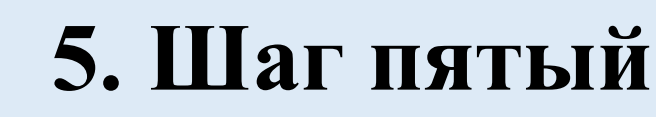

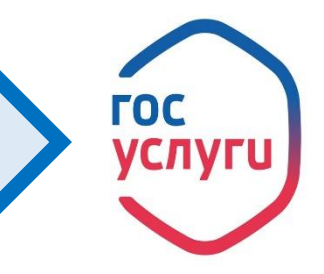

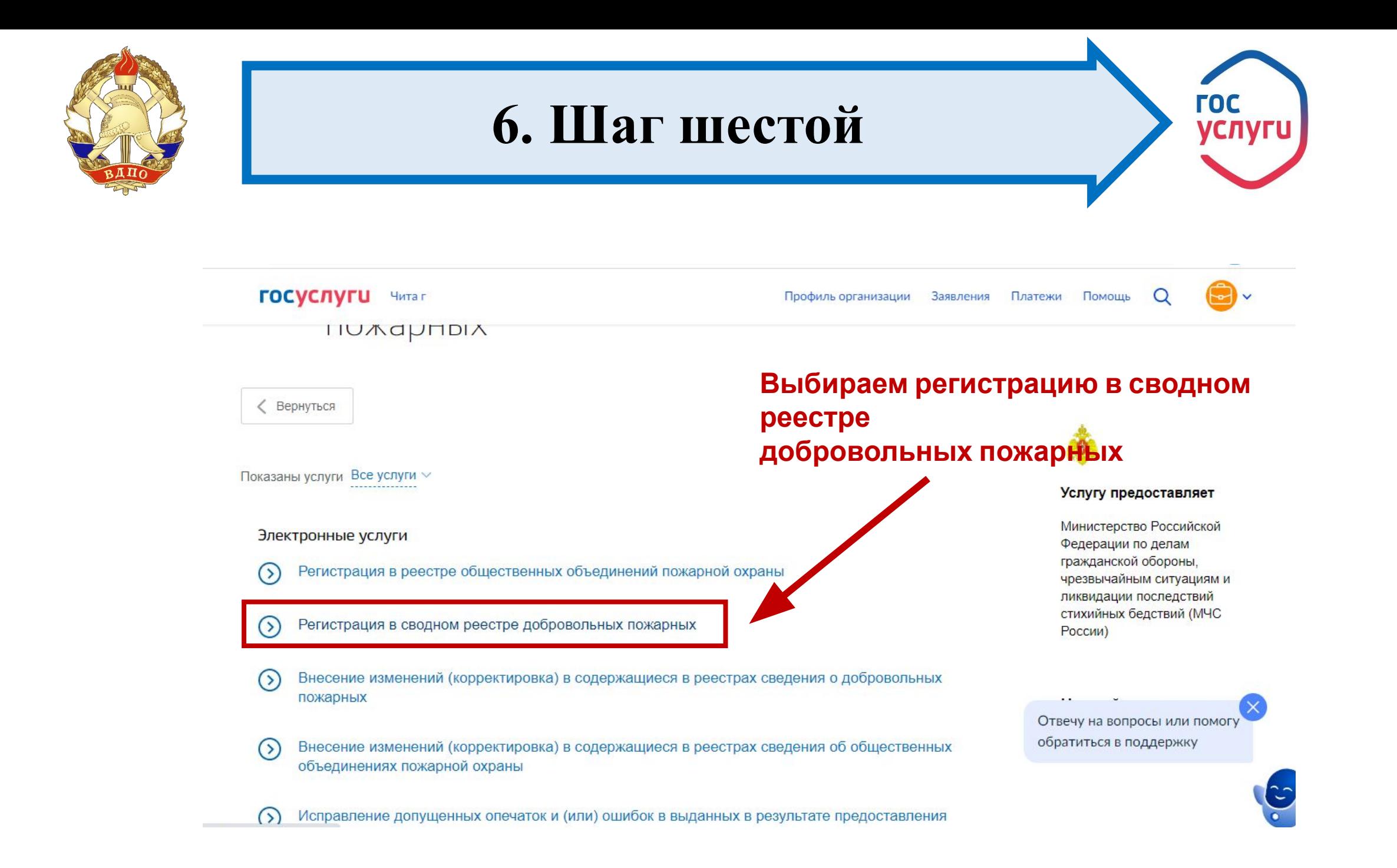

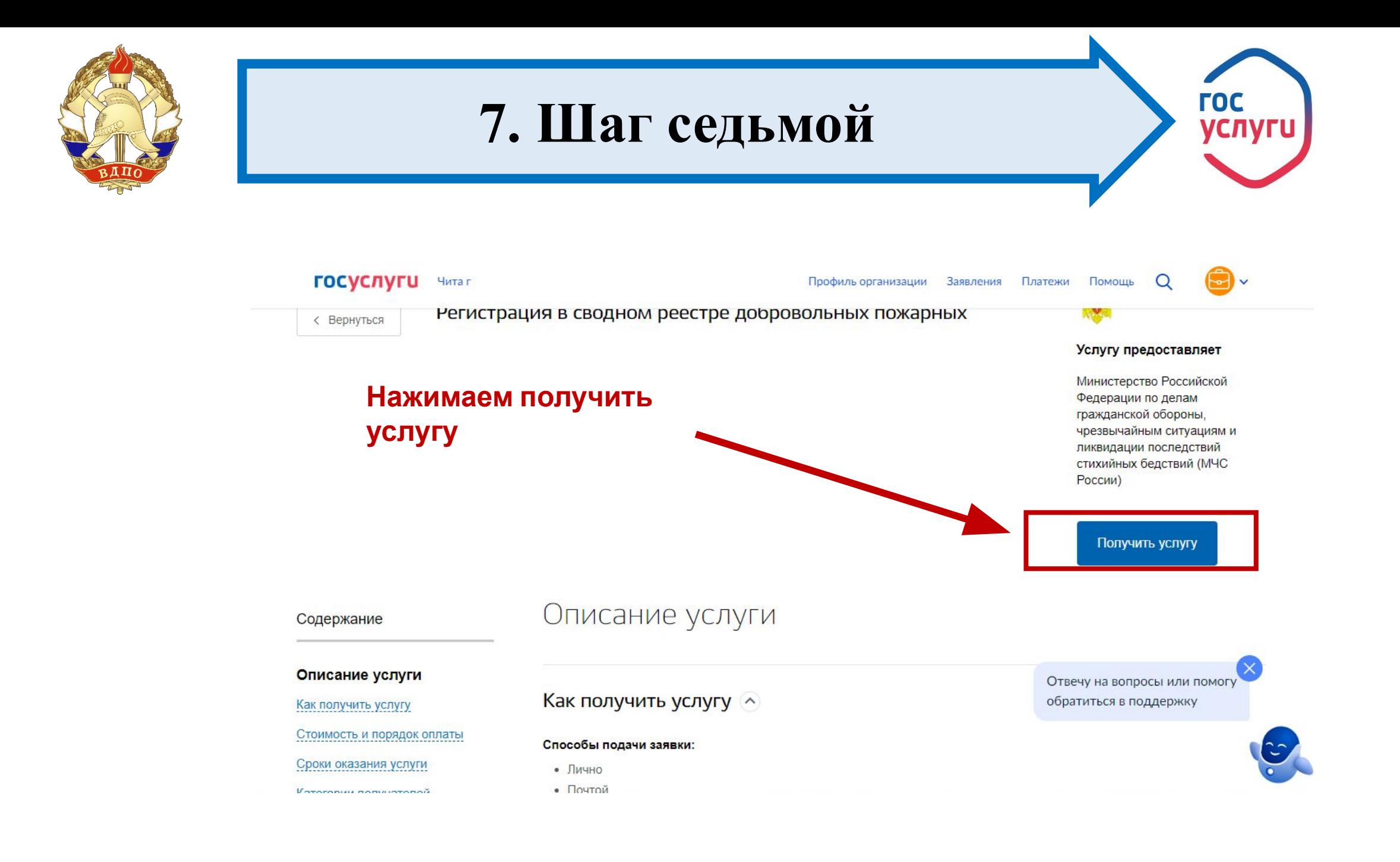

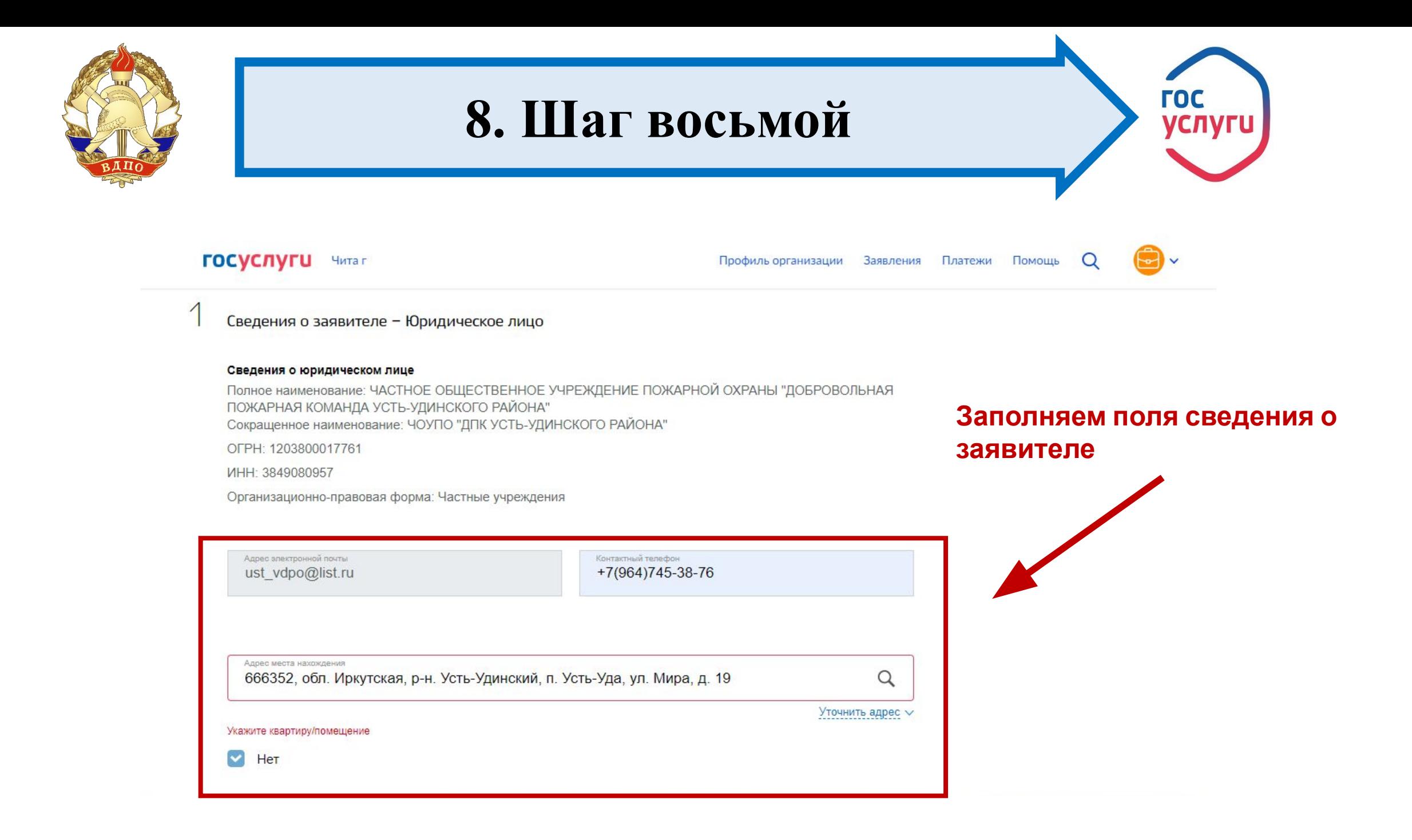

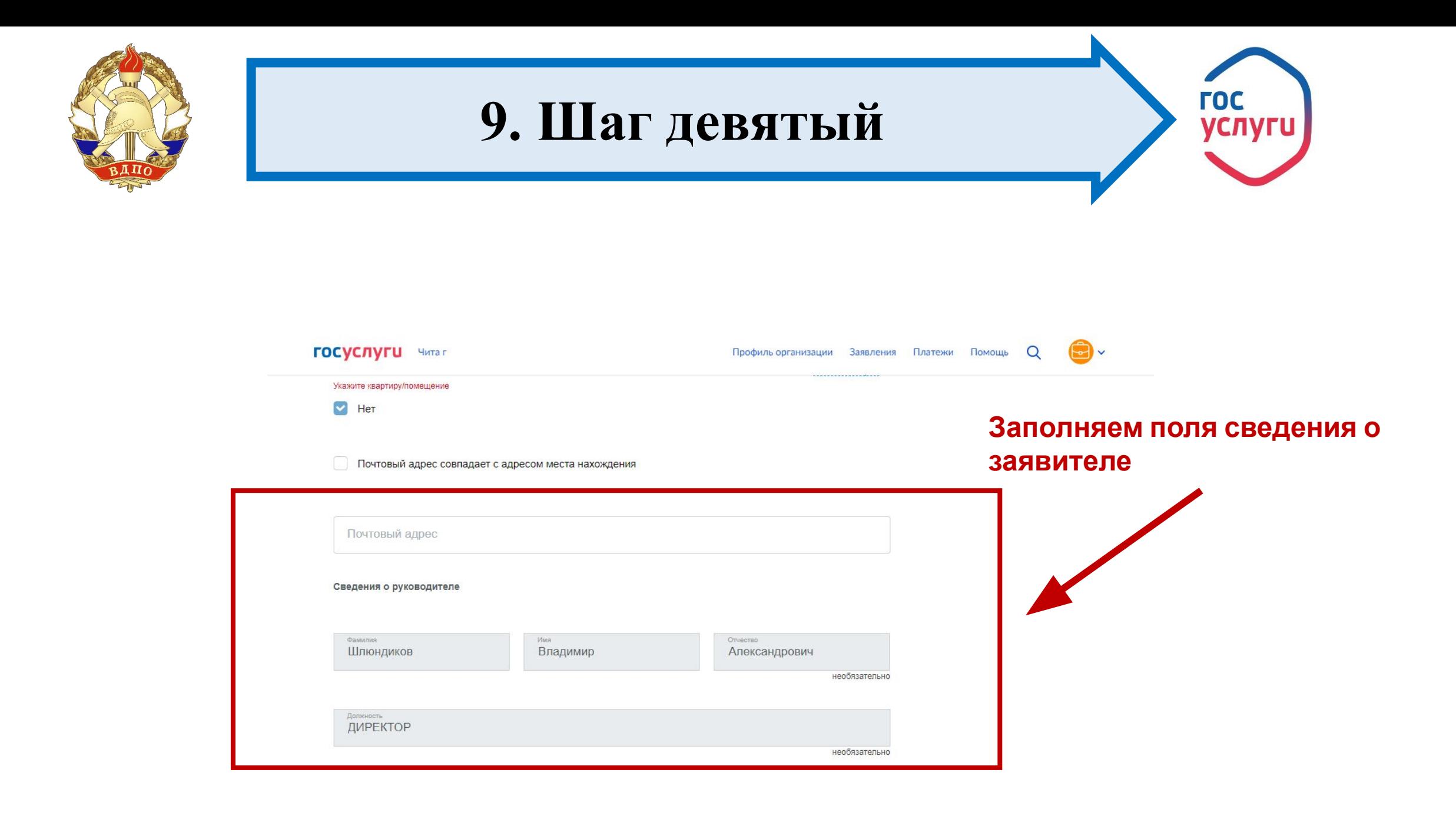

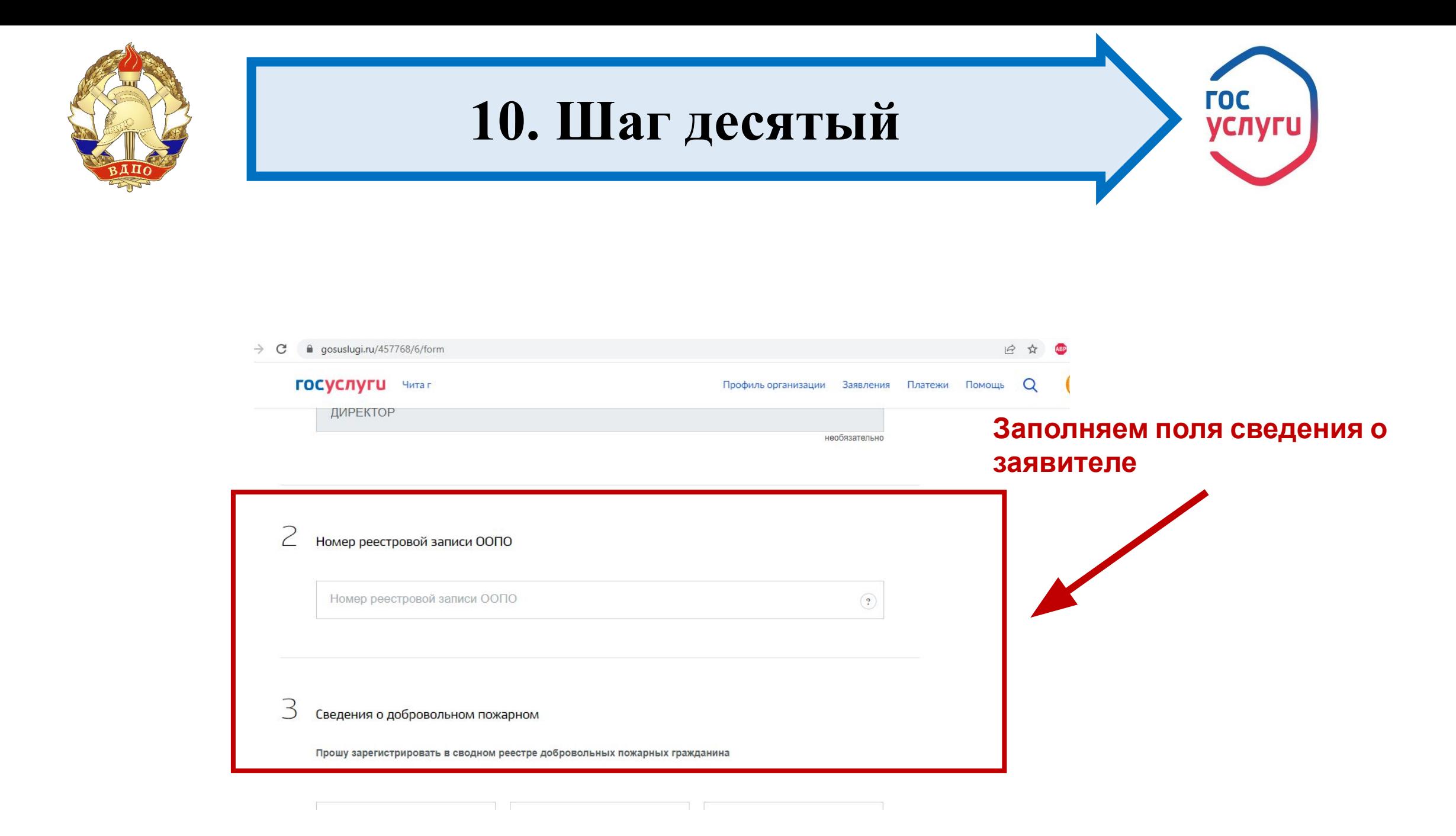

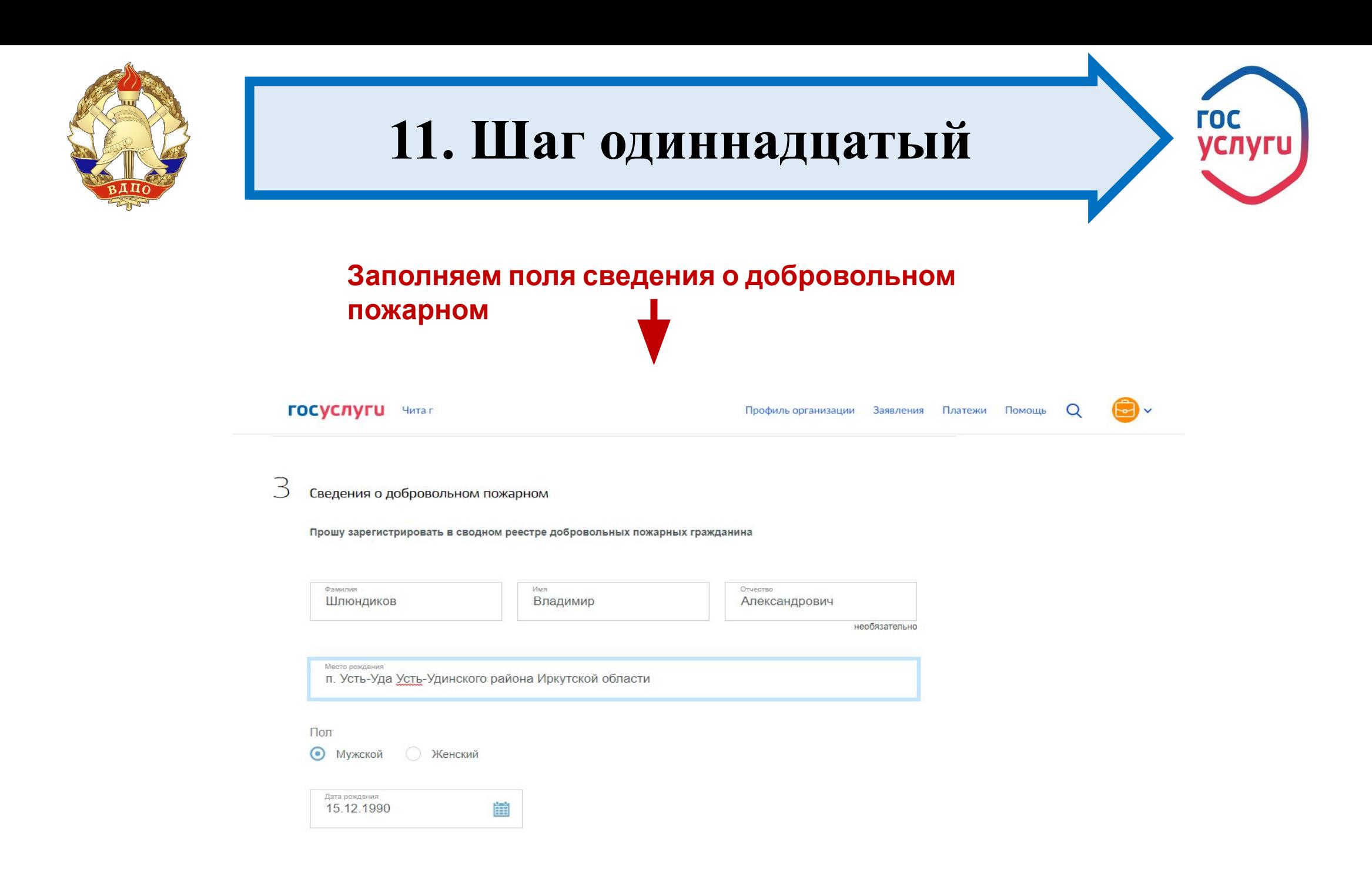

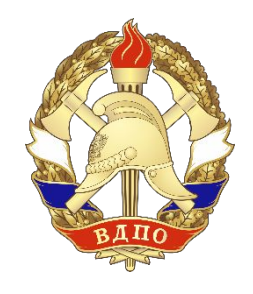

## **12. Шаг двенадцатый**

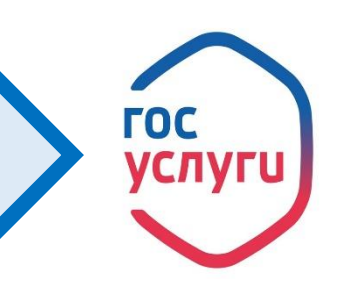

**Заполняем поля сведения о добровольном**

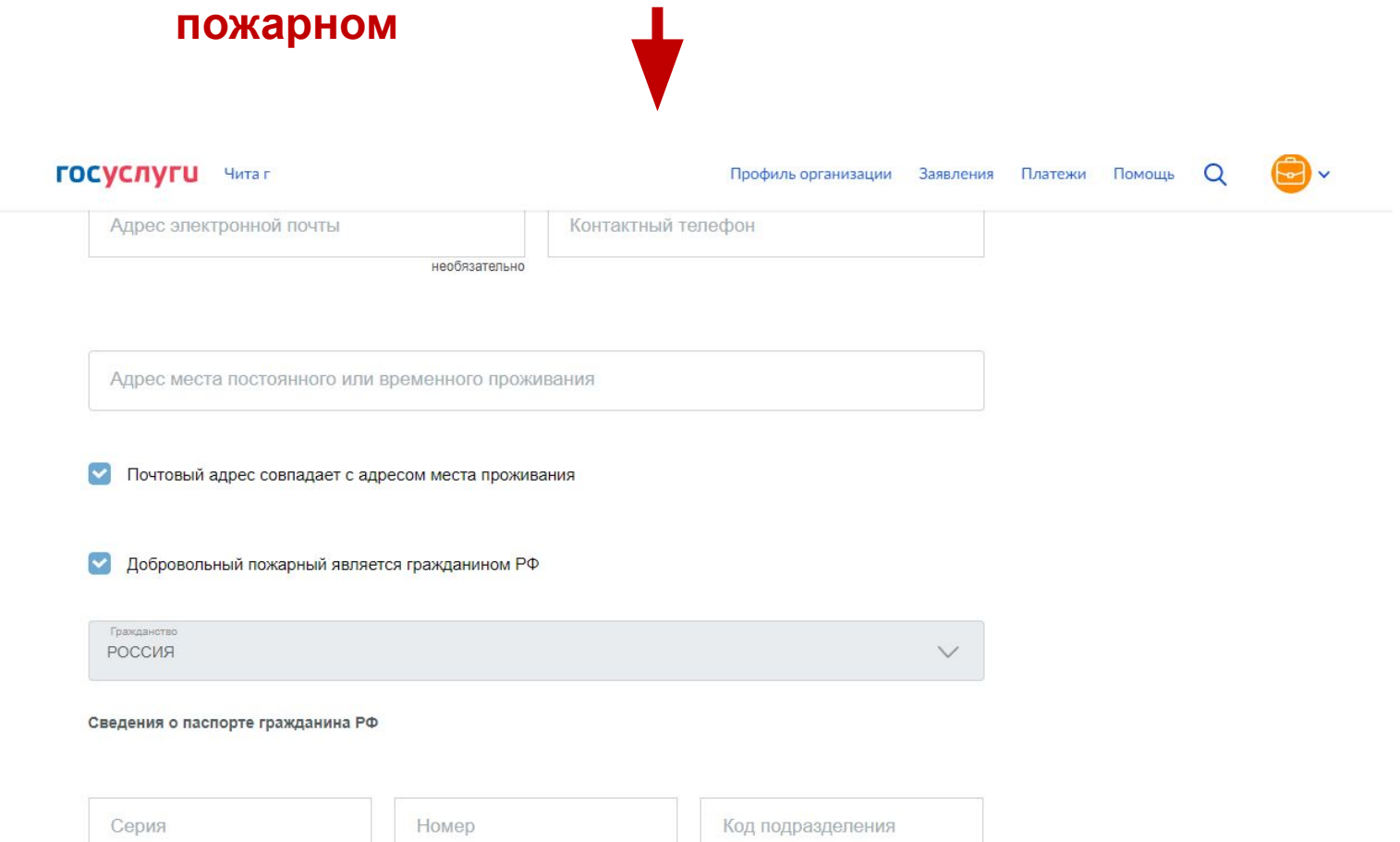

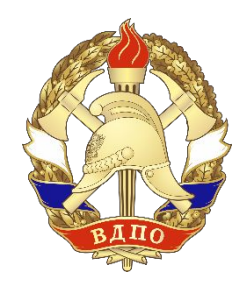

# 13. Шаг тринадцатый

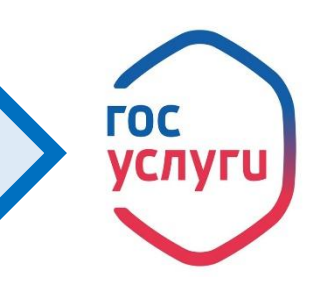

Загружаем документы на регистрацию добровольного пожарного (заявления на регистрацию ДП, гражданско-правовой договор, гоогласие на обработку персональных данных лежая помощь Q

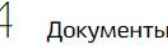

Скан-образ гражданско-правового договора между общественным объединением пожарной охраны и добровольным пожарным, устанавливающего условия участия добровольного пожарного в профилактике и (или) тушении пожаров и проведении аварийно-спасательных работ

**• Перетащите файлы сюда или загрузите вручную** 

Возможно загрузить файлы в форматах doc, docx, pdf, rtf, jpg, gif, bmp. Максимальный размер файла 100Мб. Возможно загрузить до 20 документов.

Скан-образ диплома о среднем и (или) высшем специальном профессиональном образовании

Перетащите файлы сюда или загрузите вручную

необязательно

Возможно загрузить файлы в форматах doc, docx, pdf, rtf, jpg, gif, bmp. Максимальный размер файла 100Мб. Возможно  $3 - 20.3$ 

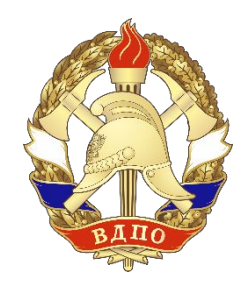

# 14. Шаг четырнадцатый

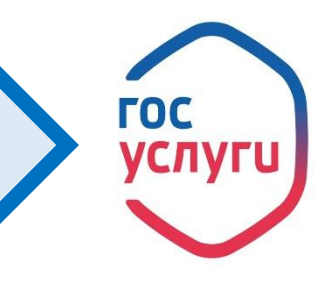

Загружаем документы на регистрацию добровольного пожарного обучения)

необязательно

Возможно загрузить файлы в форматах doc, docx, pdf, rtf, jpg, gif, bmp. Максимальный размер файла 100Мб. Возможно загрузить до 20 документов.

Скан-образ документа о прохождении соответствующей подготовки по программы профессиональной подготовки

**• Перетащите файлы сюда или загрузите вручную** 

Возможно загрузить файлы в форматах doc, docx, pdf, rtf, jpg, gif, bmp. Максимальный размер файла 100Мб. Возможно загрузить до 20 документов.

Скан-образ документа о подтверждении квалификации добровольного пожарного

**• Перетащите файлы сюда или загрузите вручную** 

Возможно загрузить файлы в форматах doc, docx, pdf, rtf, jpg, gif, bmp. Максимальный размер файла 100Мб. Возможно загрузить до 20 документов.

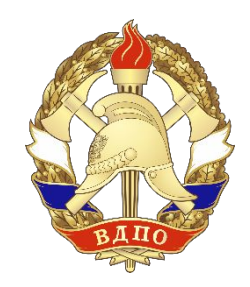

## **15. Шаг пятнадцатый**

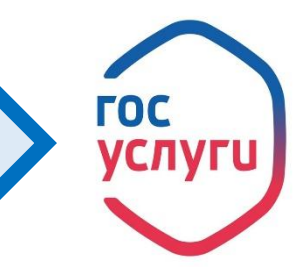

### **Подписываем документ!!!!**

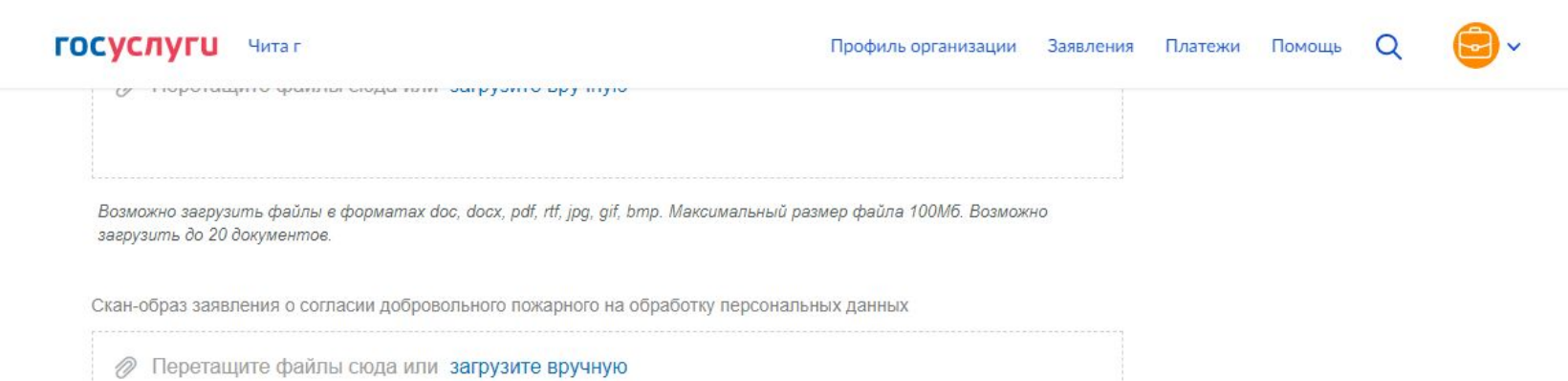

Возможно загрузить файлы в форматах doc, docx, pdf, rtf, jpg, gif, bmp. Максимальный размер файла 100Мб. Возможно загрузить до 20 документов.

Перейти к подписанию формы

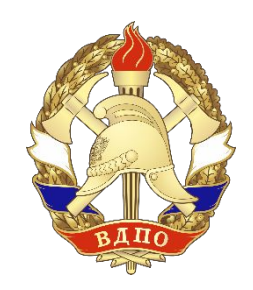

### **Регистрация завершена**

**Обязательно, при заполнении сведений организации указываем корректный номер телефон для обратной связи!**

**Протокол обучения и удостоверение о прохождении обучения получаем в местном гарнизоне пожарной охраны (ГУ МЧС России по Иркутской области)!**

**После регистрации добровольного пожарного, оригиналы документов подшиваем в накопительные папки, хранение и формирование базы документов осуществляем в соответствии с приказом ИРО ВДПО от 31.05.2021 г. № 28-п!!!!!!**